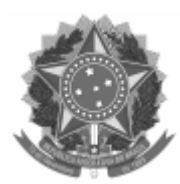

Universidade Federal de Pelotas

## EDITAL NUPROP Nº. 04/2024

Processo nº 23110.003646/2024-82

## EDITAL DE RETIFICAÇÃO DO EDITAL NUPROP N° 01/2024

A Universidade Federal de Pelotas (UFPel), por intermédio da Pró-Reitoria de Ensino, no uso de suas atribuições, torna pública a RETIFICAÇÃO DO EDITAL NUPROP nº 01/2024, conforme segue:

## **2. INSCRIÇÃO**

No item 1.7. do Edital Nuprop nº 01/2024, onde se lê:

*1.7. Apresentação online oral das propostas: 15 de março de 2024, a partir das 9h. A apresentação online oral das propostas de trabalho será de até 30min por candidato, com possibilidade de questionamentos aos candidatos homologados. O link para a sala virtual será enviado para os e-mails dos candidatos após a divulgação dos homologados após recursos.*

Leia-se:

*1.7. Apresentação online oral das propostas: 15 de março de 2024, a partir das 8h. A apresentação online oral das propostas de trabalho será de até 30min por candidato, com possibilidade de questionamentos aos candidatos homologados. O link para a sala virtual será enviado para os e-mails dos candidatos após a divulgação dos homologados após recursos.*

> *(assinado eletronicamente)* Prof.ª Dr.ª Carine Dahl Corcini Chefe do Núcleo de Programas e Projetos

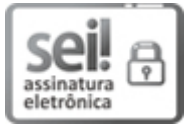

Documento assinado eletronicamente por **CARINE DAHL CORCINI**, **Chefe, Núcleo de Programas e Projetos**, em 11/03/2024, às 10:42, conforme horário oficial de Brasília, com fundamento no art. 4º, § 3º, do Decreto nº 10.543, de 13 de [novembro](http://www.planalto.gov.br/ccivil_03/_Ato2019-2022/2020/decreto/D10543.htm) de 2020.

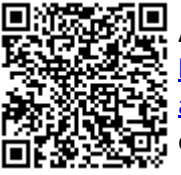

A autenticidade deste documento pode ser conferida no site [http://sei.ufpel.edu.br/sei/controlador\\_externo.php?](https://sei.ufpel.edu.br/sei/controlador_externo.php?acao=documento_conferir&id_orgao_acesso_externo=0) [acao=documento\\_conferir&id\\_orgao\\_acesso\\_externo=0,](https://sei.ufpel.edu.br/sei/controlador_externo.php?acao=documento_conferir&id_orgao_acesso_externo=0) informando o código verificador **2551686** e o código CRC **C21E6945**.

**Referência:** Processo nº 23110.003646/2024-82 SEI nº 2551686